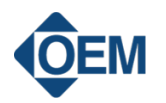

## INCOIL KÄYTTÖLIITTYMÄ

INCOIL SW LIC InCOIL lisenssi yhdelle tietokoneelle

- Basler USB3 ja GigE -kameroille
- Helppo kuvankatselu ja tallennus
- Monikameratuki
- Windows käyttöjärjestelmälle

## **CEM AUTOMATIC**

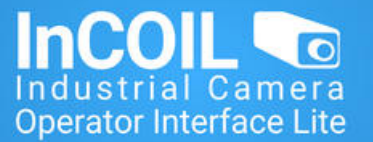

## **TUOTEKUVAUS**

Industrial Camera Operator Interface Lite tarjoaa helpon käyttöliittymän teollisuuskameroille esimerkiksi mikroskooppi- ja monitorointisovelluksiin. Ohjelma toimii sekä USB3 että GigE-kameroiden kanssa Windows- käyttöjärjestelmässä.

InCOIL-ohjelman avulla voit helposti katsoa yhden tai useamman kameran livekuvaa ikkunoituna taikoko ruudulla, tallentaa kuvia, tehdä kuvan päälle merkintöjä sekä säätää kameran asetuksia.

Tärkeimmät ominaisuudet:

- Reaaliaikainen livenäkymä
- Full screen mode
- Helppo kuvien tallennus
- Usean kameran näkymä samanaikaisesti
- Helppo kameran parametrointi
- Windows yhteensopiva
- Baslerin USB3 ja GigE kameroille

Kysy tarkempia tietoja ottamalla yhteyttä Konenäkö-osastoon.

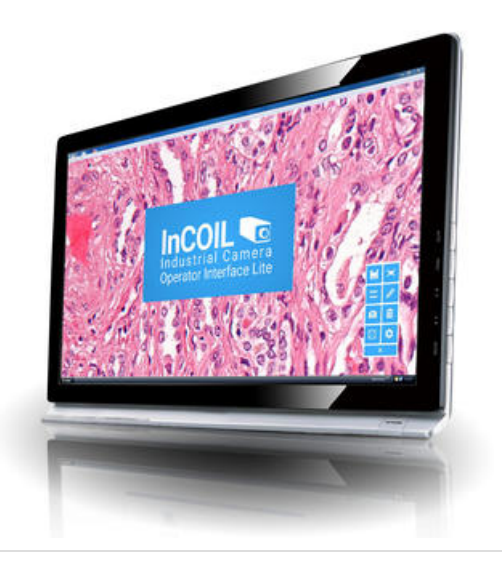

## TYÖKALUPALKKI

InCOIL-ohjelman selkeän ja helppokäyttöisen työkalupalkin avulla voit hallita kameraa ja ohjelman oheistoimintoja nopeasti ja vaivattomasti.

Työkalupalkin pikanäppäimet

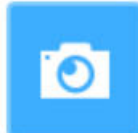

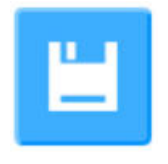

Save Image Kuvan tallennus. Pikanäppäin määriteltävissä.

 $\bullet$  $-0$  Quick parameters Kameran parametrien säätö. Haluttujen parametrien asettaminen suosikeiksi.

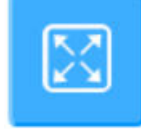

Toggle full screen mode Kuvan asettaminen koko näytön tilaan.

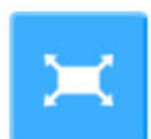

Bring to front Kamera kuvan full screen valinta kun useampi kamera kiinnitettynä.

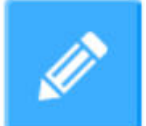

Overlay graphics Tekstin ja symbolien lisääminen kuvan päälle.

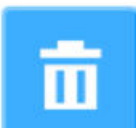

Remove camera and clear parameters Kameran poisto näytöstä ja säätöarvojen nollaus.

**Settings** Yleiset, kuvan tallentamisen ja näytön tilan asetukset.